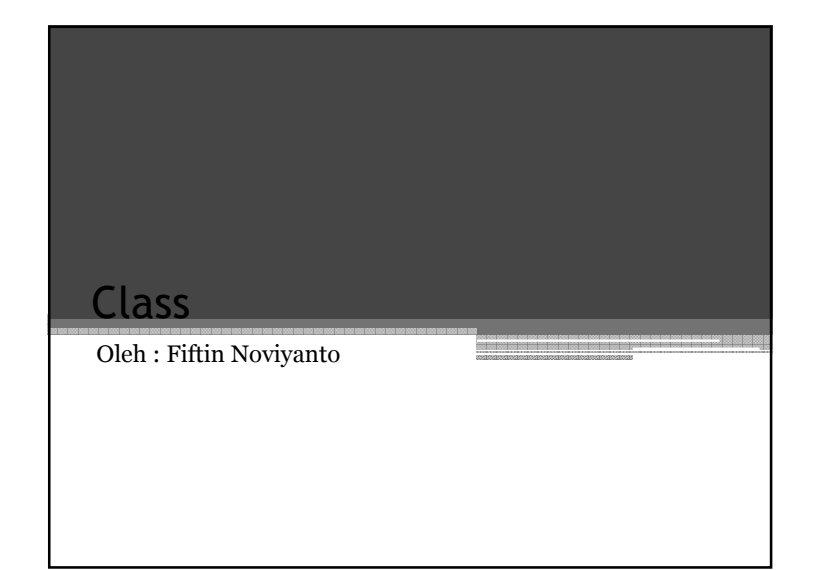

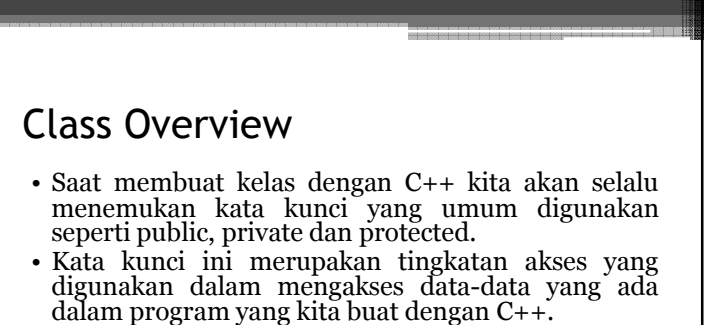

• Dengan meggunakan kata kunci ini kit memberikan pembatasan akses terhadap data-data<br>yang ada dalam kelas hingga kita dapat menentukan<br>data mana saja yang dapat diakses oleh kelas lain<br>dan data mana saja yang dapat diakses oleh kelas lain<br>dan data mana saja ti

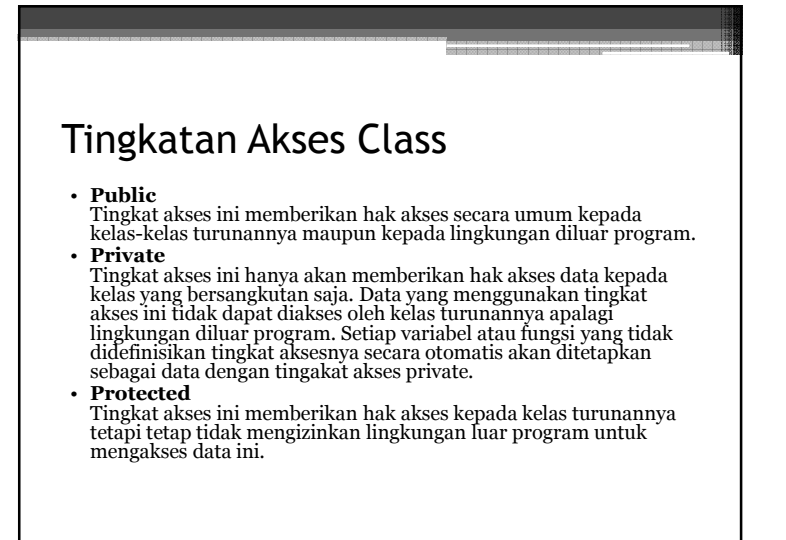

## Keuntungan menggunakan class • **Ketika program-program menjadi lebih besar, satu daftar instruksi menjadi berat.** ▫ Sedikit pemrogram dapat memahami program lebih dari beberapa ratus pernyataan kecuali unit bawah rusak dan menjadi lebih kecil. Untuk alasan ini *fungsi* diadopsi sebagai cara untuk membuat program lebih dapat di pahami oleh programmer. (Istilah *fungsi* yang digunakan dalam C + + dan C. Bahasa lain konsep yang sama mungkin akan sebagai subroutine, sebuah subprogram, atau prosedur.) prosedural program dibagi ke dalam fungsi, dan (idealnya, setidaknya) fungsi masing-masing memiliki tujuan yang jelas dan jelas ke berbagai fungsi lain dalam program ini. ▫ Ide yang melanggar fungsi ke dalam sebuah program dapat lebih diperpanjang oleh pengelompokan beberapa fungsi kedalam entitas yang lebih besar yang dapat memanggil sebuah modul (yang sering disebut file), namun prinsipnya lebih mirip: sebuah kelompok dari komponen yang menjalankan daftar instruksi. ▫ Dividing program dalam fungsi dan modul merupakan salah satu dari cornerstones struktur programming, yang kurang lebih didefinisikan disiplin yang dipengaruhi program organisasi selama beberapa dekade sebelum kedatangan dari pemrograman berorientasi objek.

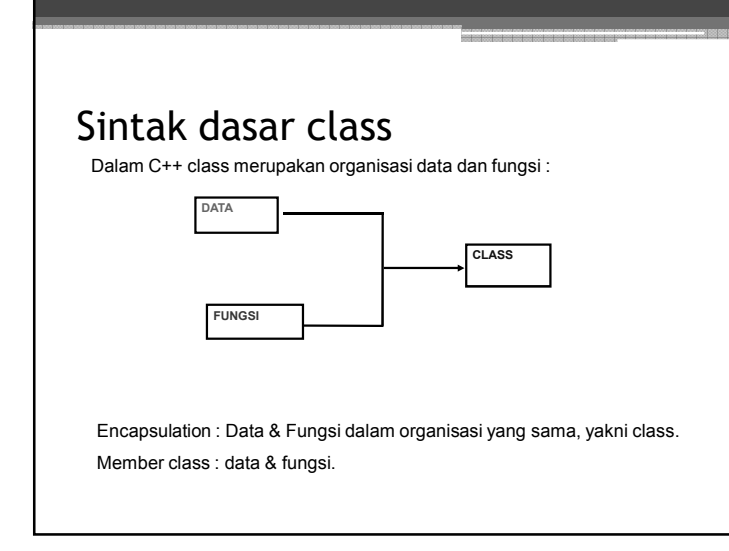

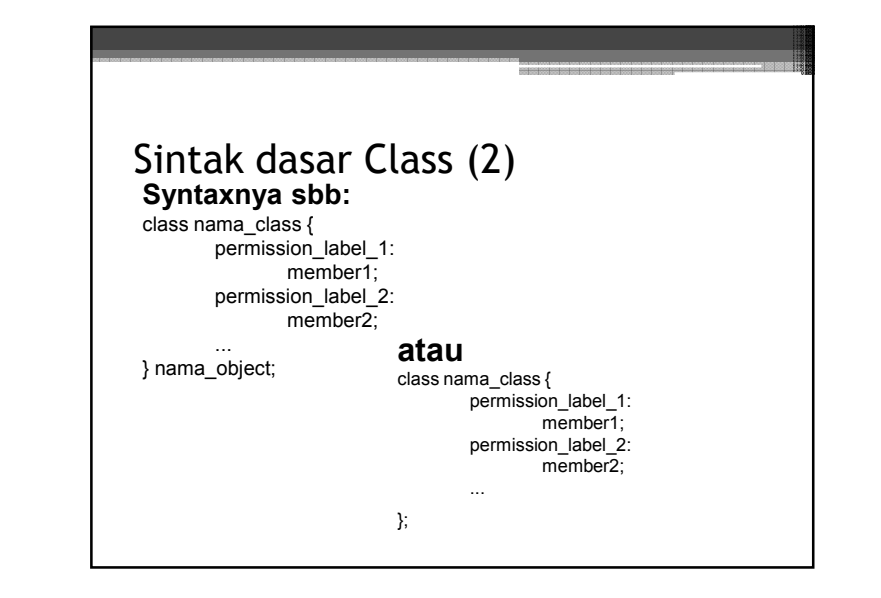

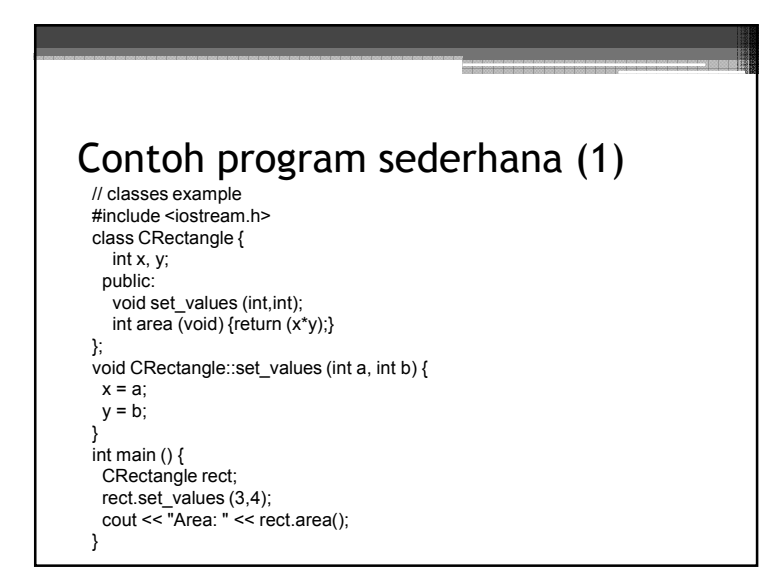

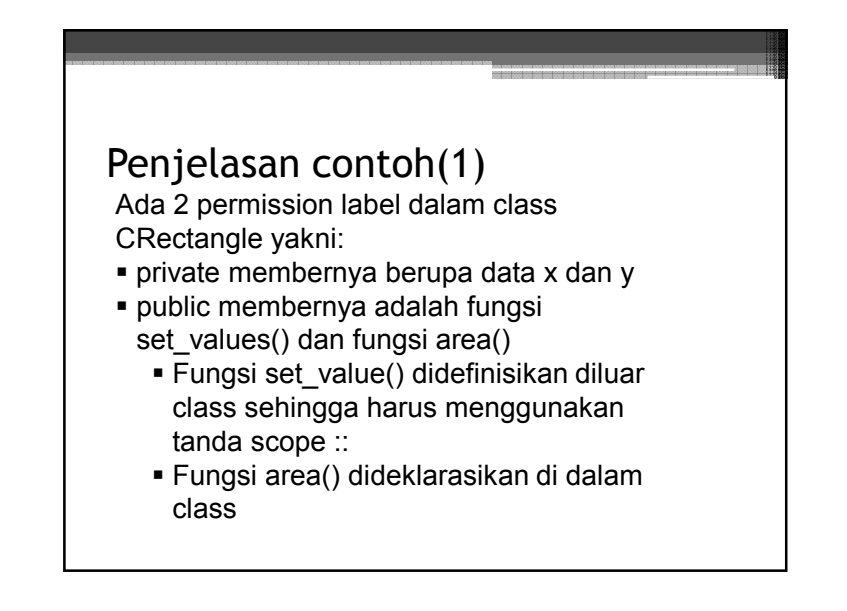

## Contoh Program sederhana (2)

```
// class example 
#include <iostream.h> class CRectangle {  int x, y; 
  public: 
 void set_values (int,int); 
 int area (void) {return (x*y);} }; 
void CRectangle::set_values (int a, int b) { x = a;
 y = b;
 } 
int main () { 
 CRectangle rect, rectb;  rect.set_values (3,4); rectb.set_values (5,6);
 cout << "Rect area: " << rect.area() << endl;
 cout << "Rectb area: " << rectb.area() << endl;
 }
```
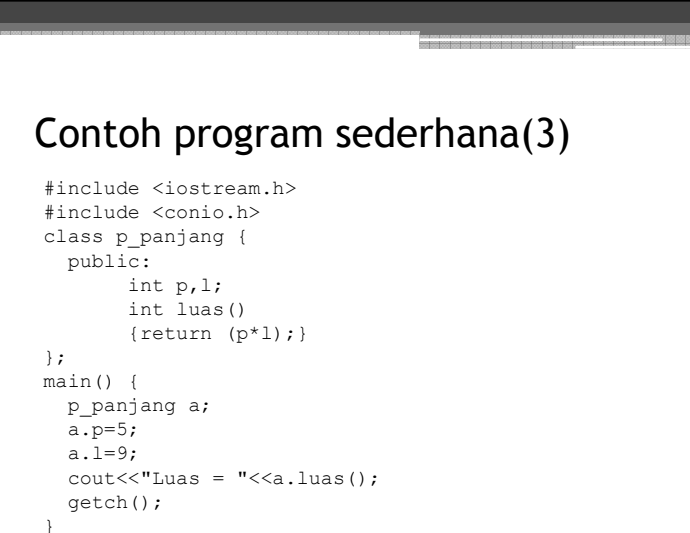

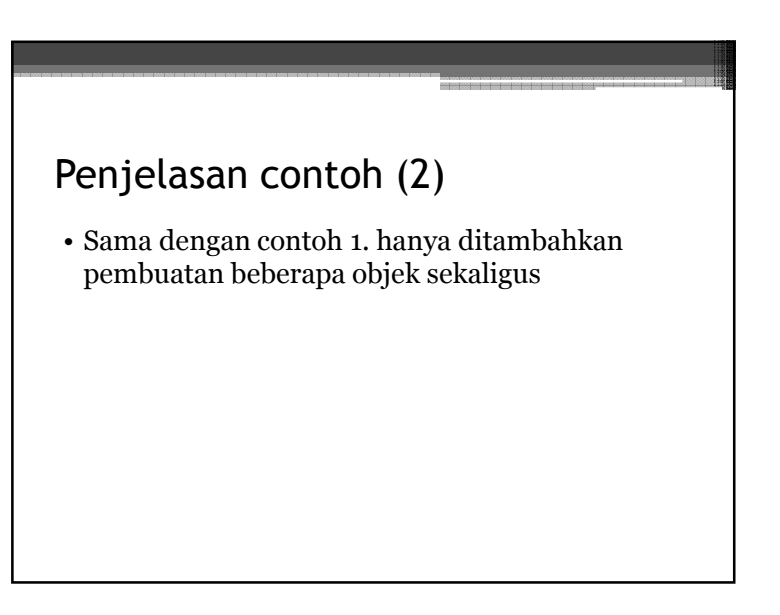

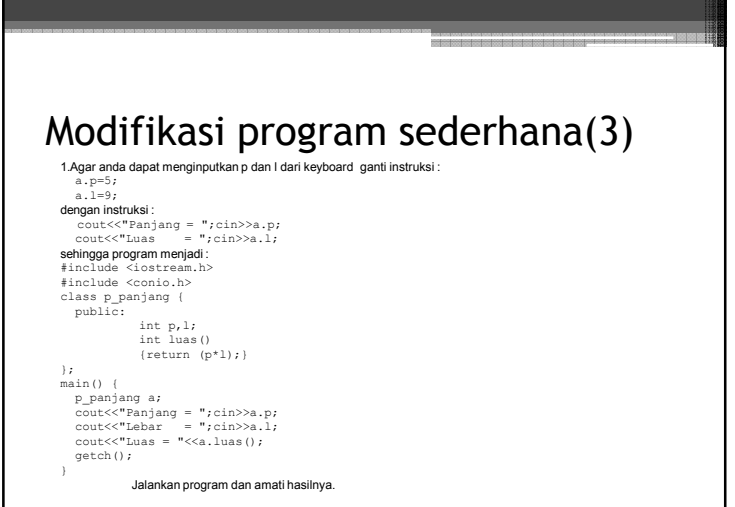

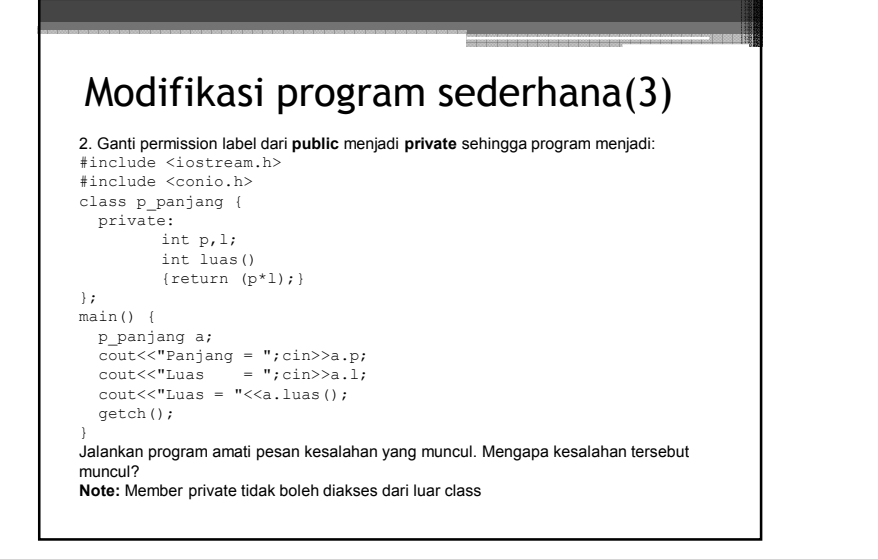

## Modifikasi program sederhana (3) 3. Ganti permission label untuk fungsi **luas()** dari **public** menjadi **private**sehingga program menjadi: #include <iostream.h> #include <conio.h> class p\_panjang { private: int p,l; public: int luas()  $\{$ return  $(p^*l)$ ; $\}$ }; main() { p\_panjang a;  $\text{cout} \leq \text{"Panjang} = \text{"cin} \geq \text{a.p};$  $\text{cout}<<"$ Luas = "; $\text{cin}>>\text{a.l};$  $\text{cout} < \text{"Luas} = \text{"c:$  getch(); } Jalankan program amati pesan kesalahan yang muncul. **Note:** Pesan kesalahan muncul karena masih terdapat pengaksesan member private diluar class.

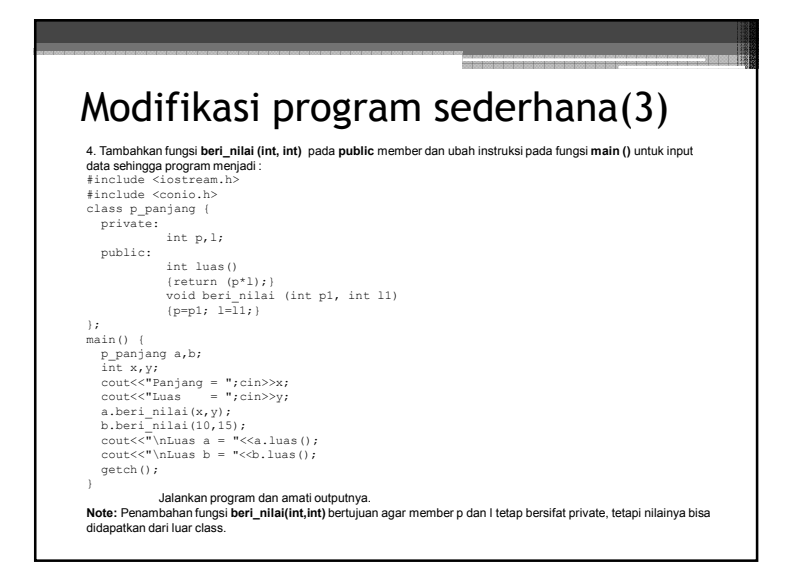